## PROGRESS BOARD

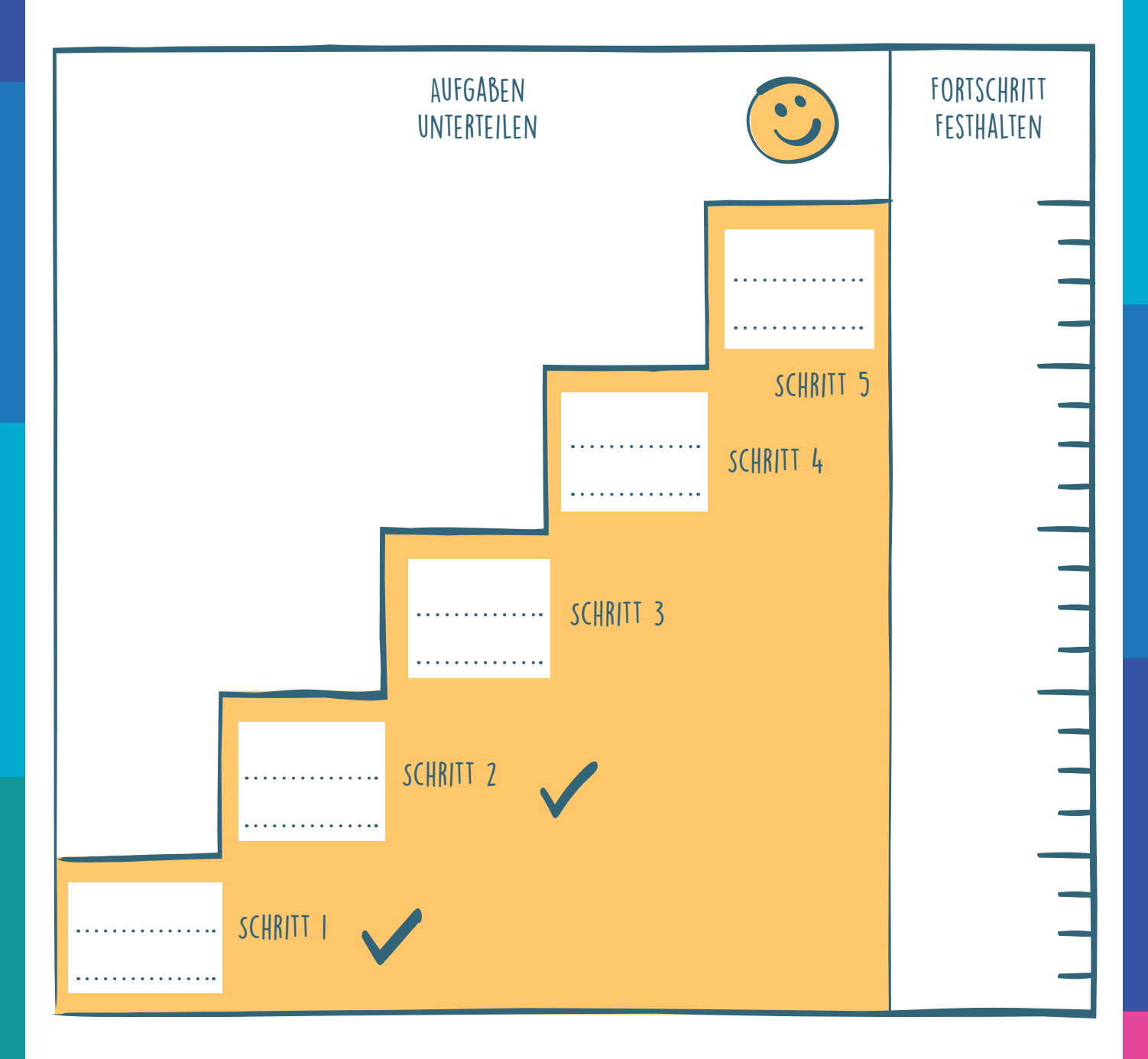

LIFE DESIGN ACTIONBOOK www.lifedesignlab.ch Abb. 39 | S. 106